# МІЖРЕГІОНАЛЬНА АКАДЕМІЯ УПРАВЛІННЯ ПЕРСОНАЛОМ

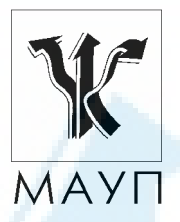

# *НАВЧАЛЬНА ПРОГРАМА дисципліни "ЕКОНОМЕТРІЯ"*

*(для бакалаврів, спеціалістів)* 

Київ 2005

Підготовлено кандидатами фізико-математичних наук, доцентами *В. В. Рязанцевою*, *О. О. Юньковою*

Затверджено на засіданні кафедри математики (протокол № 6 від 14.03.02)

Перезатверджено на засіданні кафедри математики (протокол № 1 від 25.08.05)

*Схвалено Вченою радою Міжрегіональної Академії управління персоналом*

*Рязанцева В. В. , Юнькова О. О.* Навчальна програма дисципліни "Економетрія" (для бакалаврів, спеціалістів). — К.: МАУП, 2005. — 20 с.

Навчальна програма містить пояснювальну записку, навчально-тематичний план, програмний матеріал до вивчення дисципліни "Економетрія", вказівки до виконання контрольних завдань, контрольні завдання, питання для самоконтролю, а також список рекомендованої літератури.

Для бакалаврів економіки та підприємництва і менеджменту спеціальностей: "Фінанси", "Банківська справа", "Облік і аудит", "Маркетинг", "Управління трудовими ресурсами", "Менеджмент організацій", "Менеджмент зовнішньоекономічної діяльності".

> © Міжрегіональна Академія управління персоналом (МАУП), 2005

### *ПОЯСНЮВАЛЬНА ЗАПИСКА*

Програма навчальної дисципліни "Економетрія" містить необхідний для кожного економіста мінімум знань з економетрії. Методи економетрії — найсучасніші засоби аналізу і дослідження різних соціальноекономічних систем. Оволодіння елементарним інструментарієм економетрії дає змогу обґрунтовано прогнозувати розвиток цих систем, розробляти шляхи ефективного керування ними, приймати ефективні управлінські рішення.

Мета вивчення курсу "Економетрія" — навчитись аналізувати інформативні потоки в соціально-економічних системах, прогнозувати їх поведінку, оцінювати і будувати економічні моделі різного рівня.

Вивчення курсу передбачає знання певних розділів математики, зокрема основ лінійної алгебри, теорії матриць, теорії ймовірностей, математичної статистики й основ економіки.

Знання, набуті при вивченні економетрії, широко застосовують у курсах макро- та мікроекономіки, маркетингу, менеджменту, інших спеціалізованих економічних курсах.

Опанування навчальної дисципліни "Економетрія" уможливлює розуміння основних сучасних принципів формалізації кількісних зв'язків між показниками економічних процесів, здійснення їх елементарного економетричного аналізу з використанням сучасних засобів програмного забезпечення ПЕОМ, самостійне орієнтування у відповідній науковій літературі, ефективне використання набутих знань у здійсненні економічних досліджень.

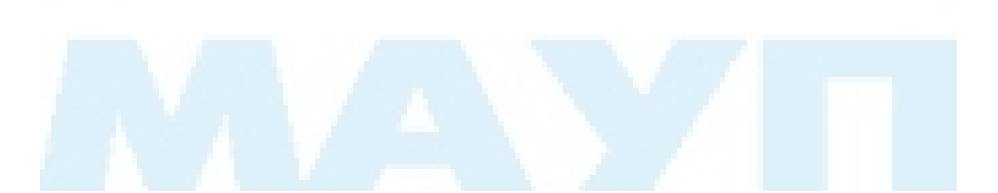

# *НАВЧАЛЬНО-ТЕМАТИЧНИЙ ПЛАН*

*вивчення дисципліни* 

### *"ЕКОНОМЕТРІЯ"*

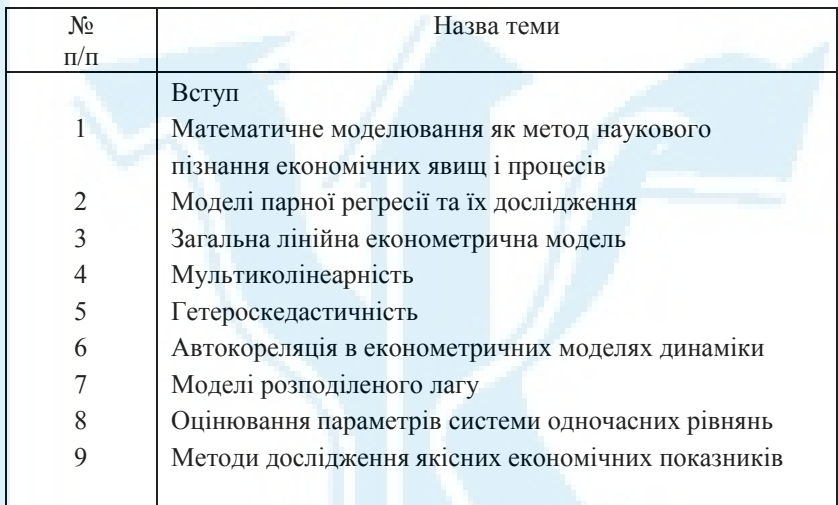

## *ПРОГРАМНИЙ МАТЕРІАЛ до вивчення дисципліни "ЕКОНОМЕТРІЯ"*

#### *ВСТУП*

Економетрія як наукова дисципліна, її зв'язок з іншими дисциплінами. Об'єкт, предмет, мета і завдання економетрії. Основні етапи економетричного аналізу.

Економічні задачі, які розв'язують за допомогою економетричних методів.

*Література* [1–8; 10; 12; 17; 18; 22]

#### *Тема 1. Математичне моделювання як метод наукового пізнання економічних явищ і процесів*

Причинність у соціально-економічних явищах і процесах. Необхідність формалізації причинно-наслідкових відношень у вивченні економічних процесів. Поняття математичної моделі. Класифікація моделей. Статистична база економетричних досліджень. Основні проблеми математичного моделювання економічних систем. Регресивний аналіз, його особливості та різновиди.

*Література* [1–8; 10; 12; 17; 18; 22]

### *Тема 2. Моделі парної регресії та їх дослідження*

Приклади парних зв'язків в економіці. Криві зростання. Лінійна модель з двома змінними. Оцінювання параметрів моделі методом найменших квадратів. Властивості оцінок параметрів. Коефіцієнти кореляції та детермінації. Аналіз дисперсій. Перевірка моделі на адекватність за критерієм Фішера. Інтервали довіри для функції регресії і параметрів регресії. Прогноз.

*Література* [1–8; 10; 12; 17; 18; 22; 24; 26]

#### *Тема 3. Загальна лінійна економетрична модель*

Приклади багатофакторних економетричних моделей. Загальна лінійна модель множинної регресії. Нелінійні моделі та їх лінеаризація.

Метод найменших квадратів, основні припущення. МНК-оцінки параметрів лінійної регресії та їх основні властивості.

Оцінювання якості лінійної регресії. Стандартна похибка рівняння; коефіцієнт детермінації; коефіцієнт множинної кореляції. Перевірка простої регресивної моделі на адекватність. F-критерій Фішера та інші критерії якості лінійної регресії. Аналіз дисперсій (ANOVA-аналіз у лінійній регресії).

Довірчі інтервали функції регресії і параметрів регресії. Точковий та інтервальний прогнози. Побудова математичних моделей на основі покрокової регресії.

Виробнича функція і її призначення. Емпірична виробнича функція: етапи і загальний спосіб побудови. Виробнича функція Кобба — Дугласа. Побудова лінійно-логарифмічних виробничих функцій. Економетричний аналіз і економічна інтерпретація виробничих функцій.

*Література* [1–8; 10–12; 17; 18; 22; 24; 26]

#### *Тема 4. Мультиколінеарність*

Поняття про мультиколінеарність і її вплив на оцінювання параметрів моделі.

Метод визначення наявності мультиколінеарності та способи її усунення. Метод Феррара — Глобера. Метод головних компонент. Приклади економічних задач на мультиколінеарність.

*Література* [1–8; 10; 12; 17; 18; 22]

#### *Тема 5. Гетероскедастичність*

Поняття про гомо- та гетероскедастичність. Вплив гетероскедастичності залишків моделі регресії на властивості оцінок її параметрів.

Методи визначення гетероскедастичності. Перевірка гетероскедастичності на основі μ-критерію. Параметричний та непараметричний тести Гольдфельда — Квандта, тест Глейсера.

Узагальнений метод найменших квадратів (метод Ейткена) оцінювання параметрів лінійної економетричної моделі з гетероскедастичними залишками.

*Література* [1–8; 10; 12; 17; 18; 22]

#### *Тема 6. Автокореляція в економетричних моделях динаміки*

Лінійні економетричні моделі динаміки. Природа автокореляції та її наслідки. Тестування автокореляції. Критерії Дарбіна — Уотсона і фон Неймана. Циклічний та нециклічний коефіцієнти автокореляції.

Оцінювання параметрів регресійної моделі за наявності автокореляції. Методи Ейткена, Кочрена — Оркатта, Дарбіна; метод перетворення вихідної інформації.

*Література* [1–8; 10; 12; 17; 18; 22]

#### *Тема 7. Моделі розподіленого лагу*

Поняття лагу і лагових змінних. Причини лагів. Приклади використання лагових моделей в економіці.

Моделі розподіленого лагу. Коефіцієнти і структура лагу. Взаємна кореляційна функція і визначення величини лагу.

Загальна модель нескінченного розподіленого лагу.

Оцінювання параметрів у лагових моделях.

*Література* [4; 6; 7; 10; 13]

#### *Тема 8. Оцінювання параметрів системи одночасних рівнянь*

Системи одночасних (симультативних) регресивних рівнянь. Приклади систем одночасних регресивних рівнянь.

Структурна та зведена (прогнозна) форми системи рівнянь. Поняття ідентифікації (ототожнення) системи. Проблема оцінювання параметрів і загальна характеристика методів.

Методи оцінювання параметрів одночасних структурних рівнянь. Непрямий метод найменших квадратів оцінювання параметрів точно ідентифікованих систем. Двокроковий метод найменших квадратів (2МНК) оцінювання параметрів надідентифікованих систем. Трикроковий метод найменших квадратів.

Рекурсивні моделі та їх характеристики.

*Література* [1–8; 10; 12; 17; 18; 20; 22; 24]

#### *Тема 9. Методи дослідження якісних економічних показників*

Якісні економічні показники. Dummy-змінні. Побудова регресійної залежності з урахуванням кількісних та якісних змінних. Основні особливості моделей з dummy-змінними.

Використання dummy-змінних у сезонному аналізі (коригування сезонних коливань).

*Література* [4]

### *ВКАЗІВКИ ДО ВИКОНАННЯ КОНТРОЛЬНИХ ЗАВДАНЬ*

Кожний студент виконує завдання за варіантом, номер якого визначає за останньою цифрою своєї залікової книжки. Статистичні дані для кожного варіанта коригуються згідно з формулами, наведеними в таблицях.

#### *КОНТРОЛЬНІ ЗАВДАННЯ*

#### *Задача 1*

На базі статистичних даних (економічного показника *Х* за 12 місяців):

1) побудувати графік тренду змінної *x*(*t*), вибрати форму лінійної однофакторної моделі

$$
x(t) = a_0 + a_1 t ;
$$

### 2) оцінити всі її параметри;

### 3) визначити зони надійності

 $(a_0 - \Delta_0, a + \Delta_0), (a_1 - \Delta_1, a_1 + \Delta_1)$ 

параметрів регресії  $a_0$ ,  $a_1$  при рівні значущості  $a = 0.05$ ;

- 4) оцінити коефіцієнти детермінації *R* 2 та кореляції *R*;
- 5) оцінити прогноз для таких трьох місяців (*х*(13), *х*(14), *х*(15)):

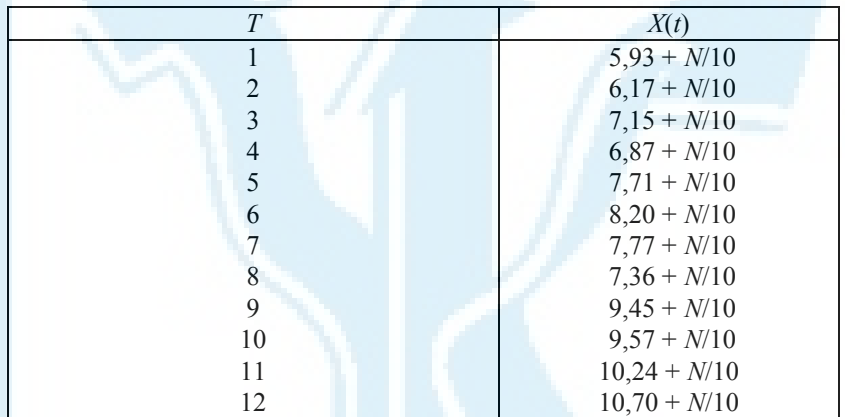

## *Задача 2*

На базі *n* статистичних даних певного регіону:

- 1) визначити параметри лінійної моделі залежності витрат на споживання (*C*) від рівня доходів (*D*), збережень (*S*) і заробітної плати (*L*);
- 2) оцінити коефіцієнт детермінації;
- 3) перевірити наявність автокореляції залишків;
- 4) дослідити мультиколінеарність між факторами.

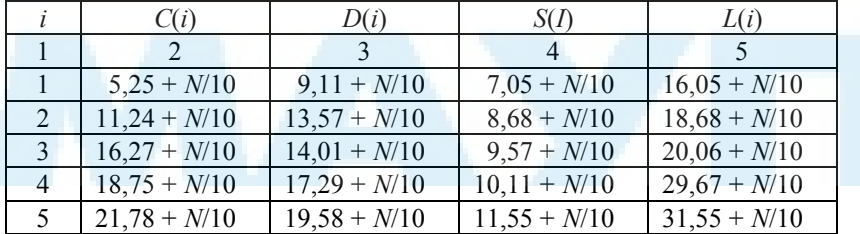

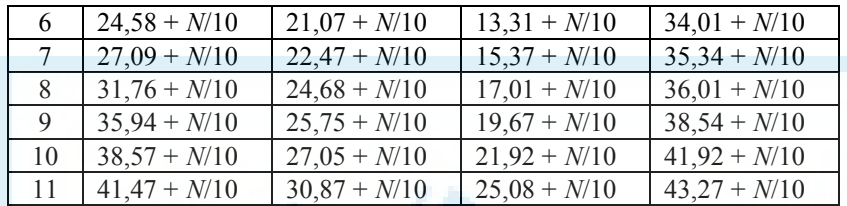

### $3a\delta a$ ua 3

За статистичними показниками *Y*, *K* та *L* за *n* років:

- 1) проаналізувати класичну модель виробничої функції Кобба Дугласа, що описує залежність між продуктивністю праці  $y = Y/L$  і фондоозброєністю  $x = K/L$ , з урахуванням впливу технічного прогресу на виробництво в регіоні;
- 2) оцінити параметри нелінійної моделі;
- 3) оцінити коефіцієнт детермінації;
- 4) перевірити наявність автокореляції залишків.

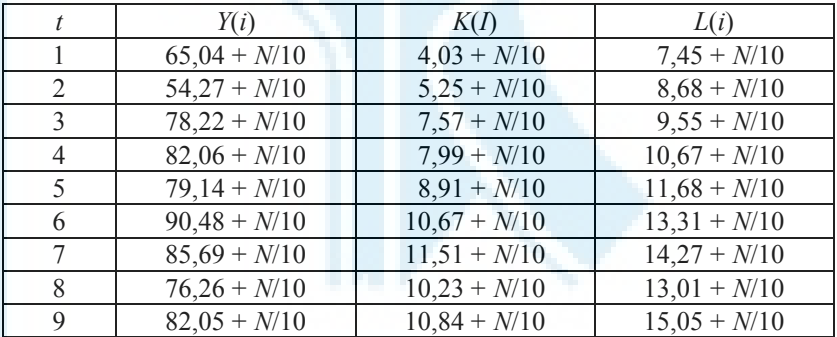

#### $3aduu$ a 4

На основі статистики за *п* років визначити параметри найпростішої мультиплікативної моделі споживання Кейнса для певного регіону:

$$
C(t) = a_0 + a_1 Y(t) + u(t),
$$
  
 
$$
Y(t) = C(t) + I(t),
$$

де  $C(t)$  — споживання;  $Y(t)$  — національний дохід;  $u(t)$  — стохастичне відхилення, похибка;  $I(t)$  — інвестиції.

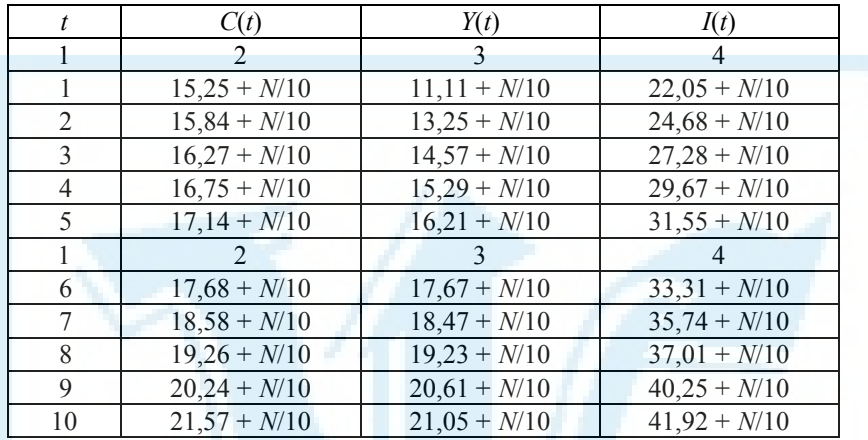

Співвідношення, які застосовують у розв'язанні задач.

## $3$ адача 1

Параметри і показники коректності моделі обчислюють за такими формулами:

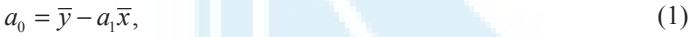

$$
a_1 = \frac{\text{cov}(x, y)}{S_x^2},\tag{2}
$$

$$
S_y^2 = \frac{1}{n} \sum_{i=1}^n y_i^2 - \overline{y}^2,
$$
 (3)

$$
R^2 = \frac{\operatorname{cov}^2(x, y)}{S_x^2 \cdot S_y^2},\tag{4}
$$

$$
R = \sqrt{R^2} = \frac{\text{cov}(x, y)}{S_x S_y},
$$
  
\n
$$
\Delta_0 = t_a S / \sqrt{ns_x^2}
$$
\n(5)

$$
\Delta_{1} = t_{a}S\sqrt{\sum_{i=1}^{n}x_{i}^{2}/\sqrt{n}s_{x}^{2}},
$$
  
\n
$$
\overline{x} = \frac{1}{n}\sum_{i=1}^{n}x_{i} \text{ — cependie apuφметичне значень } \{x_{i}\},
$$
  
\n
$$
s_{x}^{2} = \frac{1}{n}\sum_{i=1}^{n}x_{i}^{2} - \overline{x}^{2} \text{ — дисперсія значень } \{x_{i}\},
$$
  
\n
$$
\overline{y} = \frac{1}{n}\sum_{i=1}^{n}y_{i} \text{ — cependie apuφметичне значень } \{y_{i}\},
$$
  
\n
$$
s_{y}^{2} = \frac{1}{n}\sum_{i=1}^{n}y_{i}^{2} - \overline{y}^{2} \text{ — дисперсія значень } \{y_{i}\},
$$
  
\n
$$
\cos(x, y) = \frac{1}{n}\sum_{i=1}^{n}x_{i}y_{i} - \overline{x} \cdot \overline{y} \text{ — коваріація значень } \{x_{i}\} \text{ та } \{y_{i}\}.
$$
  
\n
$$
S^{2} = \frac{1}{n-2}\sum_{i=1}^{n} (y_{i} - \overline{\xi}_{i})^{2}, \text{ — стандартна похибка рівняння;}
$$
  
\n
$$
x, y \text{ — Вілповідно незалежна і залежна змінна.}
$$

 $\sqrt{n}$ 

## $3a\delta a$ ua 2

Параметр лінійної багатофакторної моделі обчислюють за формулою

$$
B=(X^{\dagger}X)^{-1}X^{\dagger}Y,
$$

де  $X$  - матриця незалежних змінних;  $X'$  - транспонована матриця  $X; Y$  — вектор значень залежної змінної.

Коефіцієнт детермінації

$$
R^{2} = 1 - \frac{\sum_{i=1}^{n} u_{i}^{2}}{\sum_{i=1}^{n} (y_{i} - \overline{y}^{2})},
$$

або

$$
R^{2} = 1 - \frac{Y'Y - B'XY}{Y'Y - n\overline{y}^{2}} = \frac{B'X'Y - n\overline{y}^{2}}{Y'Y - n\overline{y}^{2}};
$$

Для перевірки наявності автокореляції залишків найчастіше застосовують критерій Дарбіна — Уотсона:

$$
DW = \frac{\sum_{i=2}^{n} (u_i - u_{i-1})^2}{\sum_{i=1}^{n} u_i^2}, \qquad \qquad 0 < DW < 4.
$$

Алгоритм Феррара — Глобера для дослідження мультиколінеарності між факторами.

Цей алгоритм містить три види статистичних критеріїв, на основі яких перевіряють мультиколінеарність:

- масиву незалежних змінних загалом (критерій  $c^2$ );
- кожної незалежної змінної з усіма іншими ( $F$ -критерій);
- кожної пари незалежних змінних (t-критерій).

Складемо покроковий алгоритм Феррара — Глобера.

**1-й крок**: нормалізувати змінні  $x_1, x_2, ..., x_m$  економетричної моделі, лля чого обчислити

$$
x_{ij}^* = \frac{(x_{ij} - \overline{x}_j)}{\sqrt{n s_{x_i}^2}},
$$

де *n* — кількість спостережень,  $(i = 1, 2, ..., n)$ ;

 $m$  — кількість незалежних змінних  $(j = 1, m)$ ;

 $\bar{x}_i$  — середня арифметична *j*-ї незалежної змінної;

 $s_{\rm w}^2$  — дисперсія *j*-ї незалежної змінної.

2-й крок: побудувати нову  $X^*$ -матрицю, елементами якої є нормалізовані незалежні змінні  $x_{ii}^*$ , і обчислити кореляційну матрицю (матрицю моментів нормалізованої системи нормальних рівнянь)

$$
R = X^{*_{tr}} X^{*} = \begin{bmatrix} 1 & r_{12} & \dots & r_{1m} \\ r_{21} & 1 & \dots & r_{2m} \\ \dots & \dots & \dots & \dots \\ r_{m1} & r_{m2} & \dots & 1 \end{bmatrix},
$$

де  $X^{*_{tr}}$  — матриця, транспонована до матриці  $X^{*}$  (елементи матриці R характеризують щільність зв'язку однієї незалежної змінної з іншою:  $(r_{ij} = r_{xx})$  — парні коефіцієнти кореляції.

Проте на основі наведеної залежності не можна стверджувати, що отриманий зв'язок є явищем мультиколінеарності. Якщо діагональні елементи матриці R не дорівнюють одиниці (зв'язок будь-якої незалежної змінної самої до себе повинен бути повним), то на діагоналі цієї матриці ставимо одиниці, а до решти елементів додаємо різницю між одиницею і значенням діагонального елемента.

#### 3-й крок:

- 3.1) визначити  $|R|$  визначник кореляційної матриці  $R$ ;
- 3.2) визначити критерій  $c^2$ :

$$
c^{2} = -[n-1-\frac{1}{6}(2m+5)]\ln |R|;
$$

3.3) порівняти значення  $c^2$  з табличним при  $\frac{1}{2}m(m-1)$  ступенях свободи і рівні значущості а (якщо  $c^2 > c_{\text{rad}}^2$ , то в масиві незалежних змінних існує мультиколінеарність).

4-й крок: визначити матрицю С-помилок

$$
C = R^{-1} = (X^{*_{tr}} X^{*})^{-1} = \begin{pmatrix} c_{11} & c_{12} & \dots & c_{1m} \\ c_{21} & c_{22} & \dots & c_{2m} \\ \dots & \dots & \dots & \dots \\ c_{m1} & c_{m2} & \dots & c_{mm} \end{pmatrix}
$$

5-й крок:

5.1) розрахувати F-критерії

$$
F_k = \frac{(c_{kk}-1)(n-m)}{(m-1)}
$$

де  $c_{kk}$  — діагональні елементи матриці С;

5.2) значення критеріїв  $F_k$  порівняти з табличним при  $(n-m)$  і  $(m-1)$  ступенях свободи і рівні значущості  $\alpha$  (якщо  $F_k > F_{\text{rad}}$ , то відповідна k-та незалежна змінна мультиколінеарна з іншими).

5.3) розрахувати коефіцієнти детермінації для кожної змінної

$$
R_k^2 = 1 - \frac{1}{c_{kk}}.
$$

*6-й крок*: знайти часткові коефіцієнти кореляції, які характеризують щільність зв'язку між двома змінними за умови, що всі інші змінні  $x_{l_1}x_{l_2}$ , ...,  $x_{l_m}$  не впливають на цей зв'язок (існування парної мультиколінеарності):

$$
r_{kj\cdot l_1 l_2} \mathbf{K} l_m = \frac{-c_{kj}}{\sqrt{c_{kk} c_{jj}}},
$$

де *сkj* — елементи матриці *С*, що розміщуються в *k*-му рядку та *j*-му стовпці, *k* = 1, 2, ..., *m*; *j* = 1, 2, ..., *m*; *сkk*, *сjj* — діагональні елементи матриці *С*.

Проте якщо порівняти конкретні числові значення часткових і парних коефіцієнтів, можна побачити, що перші значно менші від других. Тому на основі знання парних коефіцієнтів кореляції висновок про мультиколінеарність робити неможливо. Для цього необхідно ще виконати сьомий крок.

*7-й крок*:

7.1) розрахувати *t*-критерії:

$$
t_{kj} = \left| r_{kj \cdot l_1 l_2} \mathbf{K} l_m \right| = \frac{\sqrt{n-m}}{\sqrt{1 - r_{kj \cdot l_1 l_2}^2 \mathbf{K} l_m}},
$$

7.2) значення критеріїв *tkj* порівняти з табличними при (*m* – *n*) ступенях свободи і рівні значущості  $\alpha$ ; якщо  $t_{ki} > t_{\text{rad}}$ , то між незалежними змінними *х k* і *х j* існує мультиколінеарність.

#### *Висновок:*

- 1. Між незалежними змінними може існувати лінійна залежність, але вона може не бути явищем мультиколінеарності змінних і тому не впливатиме негативно на кількісні параметри моделі, розраховані за допомогою простого методу найменших квадратів.
- 2. Якщо  $F_k$  >  $F_{\text{ta6n}}$ , то  $x_k$  залежить від усіх інших незалежних змінних і необхідно вирішити питання про її виключення з переліку змінних.
- 3. Якщо  $t_{kj} > t_{\text{rad}}$ , то  $x_k$  і  $x_j$  тісно взаємопов'язані.
- 4. Аналізуючи критерії *F* i *t*, доходимо висновку, яку зі змінних треба виключити з розгляду в побудованій моделі (зрозуміло, що при цьому слід виходити з економіко-логіко-теоретичних міркувань).

5. Якщо пп. 2-4 не приводять до необхідної мети, тобто ми ще не позбавились мультиколінеарності, то оцінювати параметри моделі слід іншим методом, наприклад методом головних компонентів (або одного з його модифікацій).

#### $3a\partial a$ *ya*  $3$

Класична виробнича функція Кобба — Дугласа має вигляд

 $Y(i) = aK(i)^{b_1} L(i)^{b_2}$ .

Для оцінювання параметрів моделі необхідно прологарифмувати цю рівність:

 $\ln Y(i) = \ln a + b_1 \ln K(i) + b_2 \ln L(i) + x(t)$ .

Після заміни змінних отримаємо лінійну форму багатофакторної моделі, параметри якої оцінимо методом найменших квадратів (далі див. співвідношення, які застосовані при розв'язанні задачі 2).

#### Задача 4

Підставивши значення  $Y(t)$  з другого рівняння моделі в перше, дістанемо

$$
C(t) = b_1 + b_2 I(t) + x(t)
$$
  

$$
b_1 = \frac{a_0}{1 - a_1}, \qquad b_2 = \frac{a_1}{1 - a_1}
$$

ле

$$
x(t) = \frac{u(t)}{1 - a_1}.
$$

Знайдемо МНК-оцінки параметрів отриманої моделі  $\vec{k}, \vec{k}, i$  повернемось до параметрів початкової моделі  $\mathcal{E}_0$ ,  $\mathcal{E}_1$ .

Зауважимо, що наявність кореляції між пояснювальною змінною  $I(t)$ і залишками  $x(t)$  приводить до зміщення оцінок параметрів  $\mathcal{E}_0$ ,  $\mathcal{E}_1$ .

### ПИТАННЯ ДЛЯ САМОКОНТРОЛЮ

- 1. Основний зміст проблематики економетрії.
- 2. Поняття про математичну модель економічного об'єкта.
- 3. Основні етапи економетричного аналізу.
- 4. Статистична база економетричних досліджень, збирання і класифікація даних.
- 5. Елементи економетричних моделей.
- 6. Ендогенні та екзогенні фактори, їх вплив на побудову моделі.
- 7. Кореляційна залежність між економічними показниками.
- 8. Завдання кореляційно-регресійного аналізу.
- 9. Специфікація моделі.
- 10. Лінійні та нелінійні залежності. Методи лінеаризації.
- 11. Моделі виробничих функцій і область їх застосування.
- 12. Загальний метод побудови емпіричної виробничої функції.
- 13. Виробнича функція Кобба Дугласа.
- 14. Суть методу найменших квадратів.
- 15. Система нормальних рівнянь.
- 16. Поняття про коваріаційну матрицю оцінок параметрів моделі.
- 17. Поняття про кореляційну матрицю (матрицю парних коефіцієнтів кореляції).
- 18. Побудова регресивної моделі на основі покрокової регресії.
- 19. Властивості оцінок параметрів моделі. Поняття про коваріаційну матрицю оцінок параметрів моделі.
- 20. Передумови застосування методу найменших квадратів.
- 21. Показники, за якими перевіряється адекватність математичної моделі.
- 22. Стандартна похибка рівняння.
- 23. Коефіцієнти кореляції і детермінації для моделі парної регресії.
- 24. Перевірка простої регресійної моделі на адекватність.
- 25. F-критерій Фішера та інші критерії якості лінійної моделі.
- 26. Дисперсійний аналіз моделі. ANOVA-таблиця.
- 27. Довірчі інтервали параметрів регресії.
- 28. Точковий та інтервальний прогнози значень залежної змінної в моделі лінійної регресії.
- 29. Приклади багатофакторних економетричних моделей.
- 30. Метод найменших квадратів оцінювання параметрів багатофакторної регресійної моделі.
- 31. Коефіцієнти множинної кореляції та детермінації в багатофакторній регресійній моделі.
- 32. Означення мультиколінеарності, її теоретичні та практичні наслідки.
- 33. Основні ознаки мультиколінеарності.
- 34. Методи і критерії, які використовують для виявлення мультиколінеарності.
- 35. Метод Феррара Глобера тестування наявності мультиколінеарності.
- 36. Способи усунення мультиколінеарності.
- 37. Ідея методу головних компонентів та його застосування.
- 38. Поняття про гомо- та гетероскедастичність. Їх вплив на оцінювання параметрів.
- 39. Способи тестування наявності гетероскедастичності.
- 40. Способи вилучення гетероскедастичності.
- 41. Метод Ейткена оцінювання параметрів лінійної економетричної моделі з гетероскедастичними залишками.
- 42. Автокореляція в економетричних моделях.
- 43. Наслідки автокореляції залишків.
- 44. Методи перевірки наявності автокореляції.
- 45. Метод Ейткена оцінювання параметрів лінійної економетричної моделі за наявності автокореляції.
- 46. Метод перетворення вихідної інформації.
- 47. Наближені методи Кочрена Оркатта та Дарбіна.
- 48. Поняття лагу і лагових змінних.
- 49. Залежні та незалежні лагові змінні.
- 50. Поняття про дистрибутивно-лагові та авторегресійні моделі.
- 51. Методи оцінювання параметрів у моделях розподіленого лагу.
- 52. Поняття про системи одночасних регресійних рівнянь.
- 53. Структурна та зведена форми системи одночасних рівнянь.
- 54. Ідентифікація системи одночасних рівнянь.
- 55. Непрямий метод найменших квадратів оцінювання параметрів строго ідентифікованої системи рівнянь.
- 56. Двокроковий метод найменших квадратів оцінювання параметрів надідентифікованої системи рівнянь.
- 57. Поняття про рекурсивні регресійні моделі.
- 58. Поняття про параметричний та непараметричний аналізи взаємозалежності показників.
- 59. Dummy-змінні та їх застосування в економетричних дослідженнях.
- 60. Наведіть приклади використання dummy-змінних в аналізі сезонних коливань.

## *СПИСОК РЕКОМЕНДОВАНОЇ ЛІТЕРАТУРИ*

#### *Основна*

- 1. *Грубер Й*. Економетрія: Вступ до множинної регресії та економетрії: У 2 т. - К.: Нічлава, 1998. - Т. 1. Вступ до економетрії. -384 с.; 1999. — Т. 2. — 308 с.
- 2. *Доугерти К*. Введение в эконометрику. М.: ИНФРА-М, 1997. 402 с.
- 3. *Корольов О. А*. Економетрія: Навч. посіб. К.: Вид-во КНЕУ,  $2000 - 660$  c.
- 4. *Лук'яненко І. Г., Краснікова Л. І*. Економетрика: Підручник. К.: Знання, КОО, 1998. — 494 с.
- 5. *Магнус Я. Р., Катышев П. К., Пересецкий А. А.* Эконометрика: Начальный курс. — М.: Дело, 1998. — 248 с.
- 6. *Наконечний С. І., Терещенко Т. О., Романюк Т. П.* Економетрія: Підручник. — К.: Вид-во КНЕУ, 2000. — 296 с.

#### *Додаткова*

- 7. *Айвазян С. А., Мхитарян В. С.* Прикладная статистика и основы эконометрики: Учеб. для вузов. — М.: ЮНИТИ, 1998. — 1022 с.
- 8. *Винн Р., Холден К*. Введение в прикладной эконометрический анализ. — М.: Финансы и статистика, 1981. — 294 с.
- 9. *Джонстон Дж.* Эконометрические методы. М.: Статистика, 1980. — 444 с.
- 10. *Дрейпер С.* Прикладной регрессионный анализ. М.: Мир, 1988.
- 11. *Дубров А. М., Лагоша Б. А., Хрусталев Е. Ю.* Моделирование рисковых ситуаций в экономике и бизнесе: Учеб. пособие. — М.: Финансы и статистика, 1999. — 176 с.
- 12. *Емельянов А. С.* Эконометрия и прогнозирование. М.: Экономика, 1985. — 118 с.
- 13. *Єлейко В. М.* Основи економетрії. Львів.: Марка Лтд, 1995. 192 с.
- 14. *Жданов С. А.* Экономические модели и методы в управлении. М.: Дело и сервис, 1998. — 176 с.
- 15. *Катышев П. К., Пересецкий А. А.* Сборник задач к начальному курсу эконометрики. — М.: Дело, 1999. — 72 с.
- 16. *Кейн Э..* Экономическая статистика и эконометрия. Введение в количественный экономический анализ. - М.: Статистика, 1977. -254 с.
- 17. *Клас А., Гергели К., Колек Ю., Шуян И.* Введение в эконометрическое моделирование. — М.: Статистика, 1978. — 152 с.
- 18. *Клейнер Б. Г.* Производственные функции. М.: Финансы и статистика, 1995.
- 19. *Маленво Э.* Статистические методы в эконометрии // Статистика. 1975. — Вып. 1. — 424 с.; 1976. — Вып. 2. — 326 с.
- 20. *Математика* в экономике: Учеб.-метод. пособие для вузов / Под ред. проф. Н. Ш. Кремера. — М.: Финстатинформ, 1999. — 94 с.
- 21. *Монсен Л.* Использование Microsoft Excel 97. К.; М.; СПб.: Издат. дом "Вильямс", 1998. — 336 с.
- 22. *Орвис В.* EXCEL для ученых, инженеров и студентов. К.: Юниор, 1999. — 528 с.
- 23. *Плис А. И., Сливина Н. А.* MATHCAD: математический практикум для экономистов и инженеров: Учеб. пособие. — М.: Финансы и статистика, 1999. — 656 с.
- 24. *Рабочая* книга по прогнозированию / Отв. ред. И. В. Бестужев-Лада. — М.: Мысль, 1982. — 430 с.
- 25. *Тинтнер Г.* Введение в эконометрию. М.: Статистика, 1965. 362 с.
- 26. *Толбатов Ю. А.* Економетрика: Підруч. для студ. екон. спец. вищих навч. закладів. — К.: Четверта хвиля, 1997. — 320 с.
- 27. *Хазанова Л. Э.* Математическое моделирование в экономике: Учеб. пособие. — М.: БЕК, 1998. — 142 с.

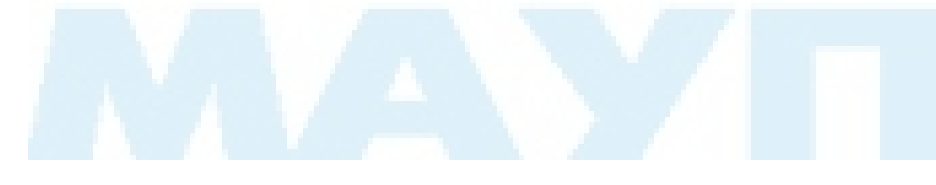

## *ЗМІСТ*

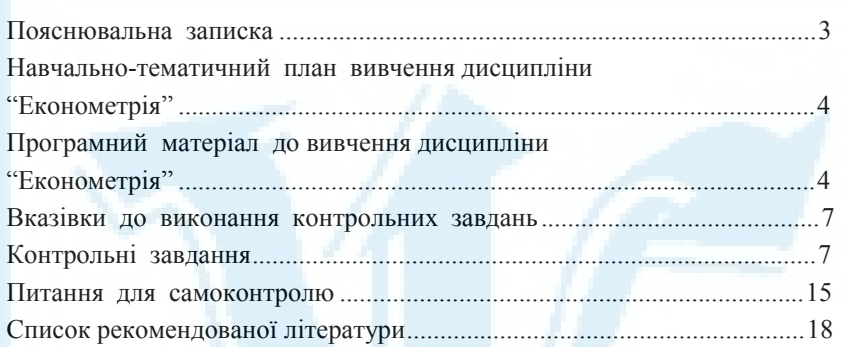

Відповідальний за випуск *Н. В. Медведєва*  $K$ омп'ютерна верстка

Редактор *Л. М. Гримальська*

Зам. № ВКЦ-1131

Міжрегіональна Академія управління персоналом (МАУП) 03039 Київ-39, вул. Фрометівська, 2, МАУП